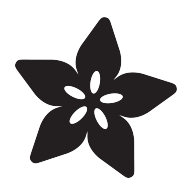

# A CLI in CircuitPython

Created by Dave Astels

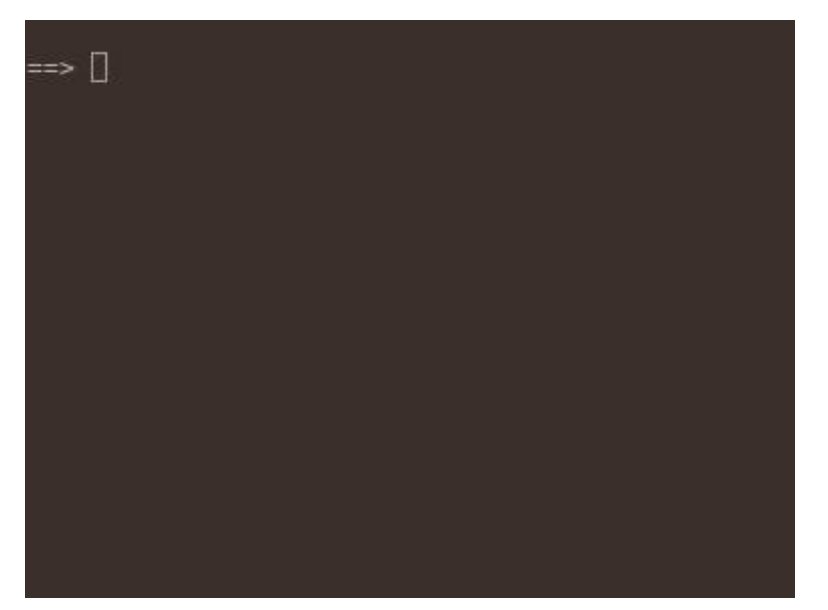

https://learn.adafruit.com/a-cli-in-circuitpython

Last updated on 2023-08-29 04:01:33 PM EDT

## Table of Contents

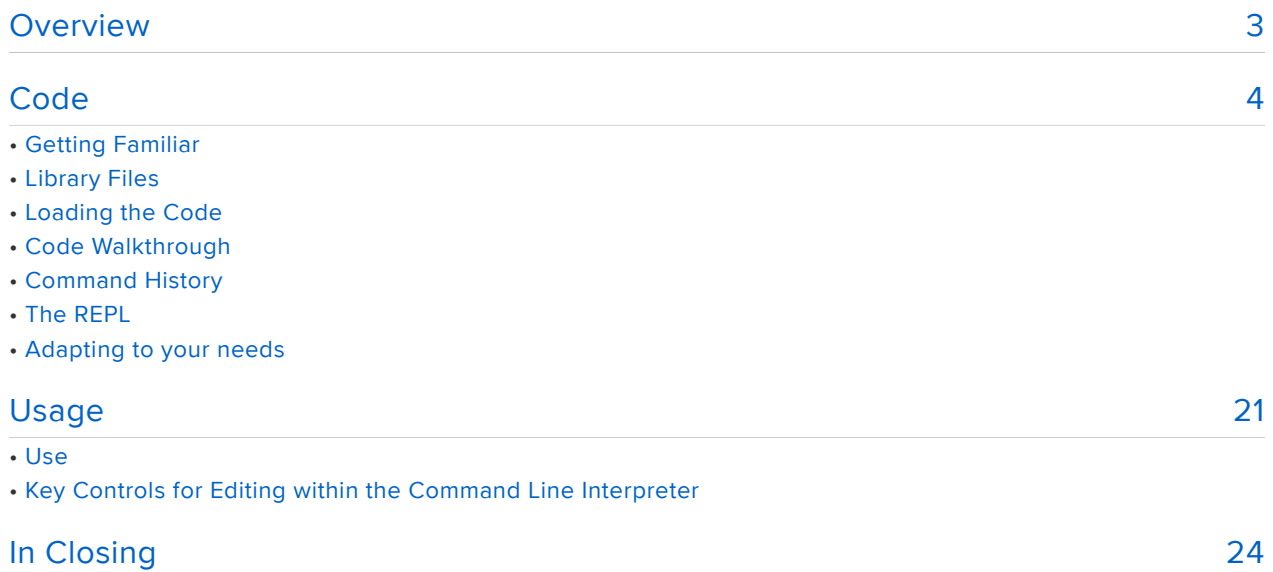

## <span id="page-2-0"></span>Overview

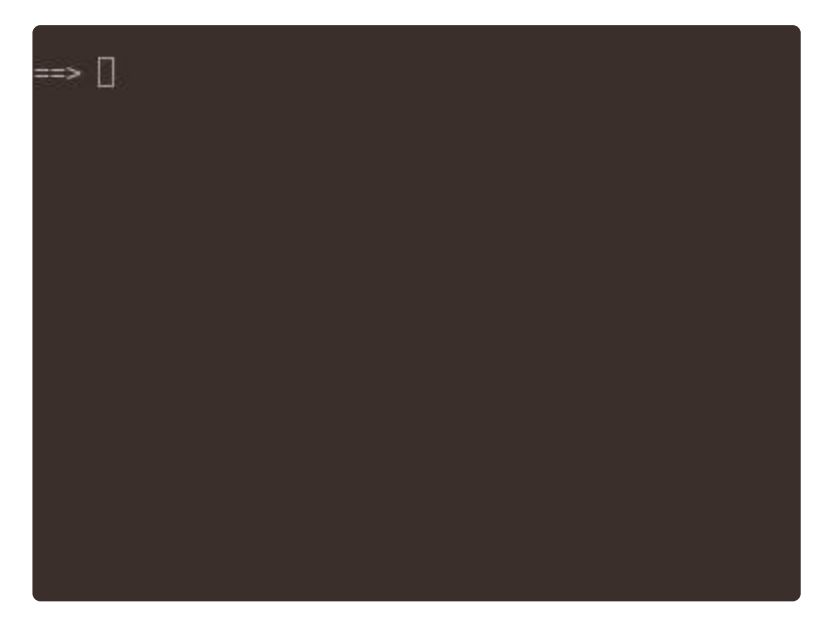

[In a recent guide we had a look at CircuitScheme](https://learn.adafruit.com/scheme-in-circuitpython) (): a Scheme-like Lisp dialect implemented in CircuitPython. One area of improvement that was mentioned was the improvement of the REPL.

A read–eval–print loop (REPL), also termed an interactive toplevel or language shell, is a simple, interactive programming environment that takes single user inputs (i.e., single expressions), evaluates them, and returns the result to the user; a program written in a REPL environment is executed piecewise.

The prior REPL in CircuitScheme was just a way to enter code via the console. It simply reads characters and tried to evaluate what you entered when you ended the line.

This guide walks through a more feature complete REPL for CircuitScheme. Even though it was written for CircuitScheme, it's completely independent except for 2 function calls. This means that it's quite general and can easily be adapted to most situations where you need to enter keyboard commands to a CircuitPython app.

In CPython there is the readline module that pulls in GNU readline. readline provides a very feature-rich line editor. That's not an option for CircuitPython, but we can do much the same thing in pure Python.

## <span id="page-3-0"></span>Code

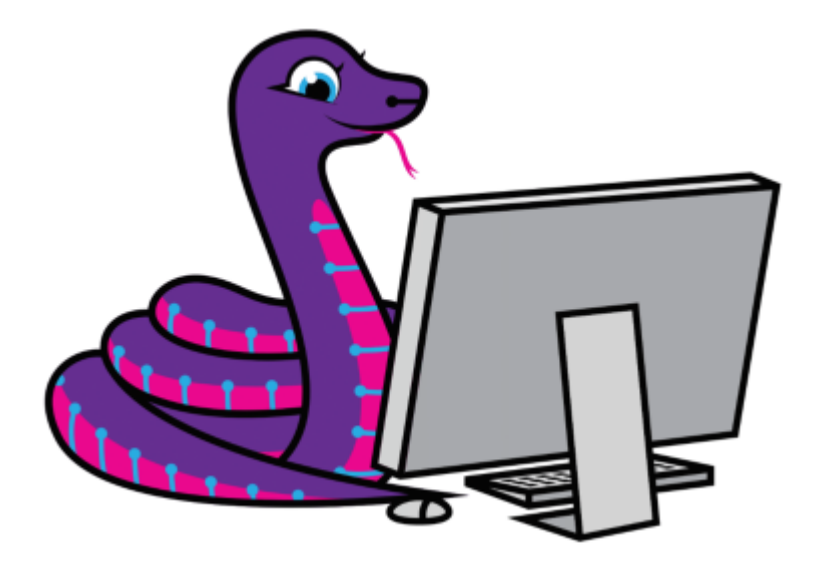

## Getting Familiar

CircuitPython is a programming language based on Python, one of the fastest growing programming languages in the world. It is specifically designed to simplify experimenting and learning to code on low-cost microcontroller boards. Here are some guides which cover the basics:

- [Welcome to CircuitPython!](https://learn.adafruit.com/welcome-to-circuitpython) () •
- [Adafruit Feather M4 Express](https://learn.adafruit.com/adafruit-feather-m4-express-atsamd51) () (or whichever board you have chosen)

Be sure you have the latest CircuitPython loaded onto your board per the second guide.

CircuitPython is easiest to use within the Mu Editor. If you haven't previously used Mu, [this guide will get you started](https://learn.adafruit.com/welcome-to-circuitpython/installing-mu-editor) ().

### Library Files

The REPL code, itself, just needs the sys module (which is automatically pulled in in CircuitPython without an import statement). No additional libraries are required.

## Loading the Code

Click the Download code.py link in the code listing below. Save the file to a place on your computer you'll remember (like a Downloads folder, etc.).

Plug in your Adafruit M4 Express board into your computer via a known good USB cable (with data and power lines). A flash drive named CIRCUITPY should appear.

If you see a flash drive named XXXXBOOT, reset the board via the reset button and see if the CIRCUITPY drive will appear. If not, you need to load the latest version of CircuitPython (4.0 or above) onto the board. See [this guide](https://learn.adafruit.com/welcome-to-circuitpython/installing-circuitpython) () for instructions then come back here.

Copy the file code.py from your download directory to the CIRCUITPY drive. Your code should start to run immediately.

""" Scheme Interpreter in CircuitPython Based on Lispy.py (c) Peter Norvig, 2010; See http://norvig.com/lispy2.html Adafruit invests time and resources providing this open source code. Please support Adafruit and open source hardware by purchasing products from Adafruit! Written by Dave Astels for Adafruit Industries Copyright (c) 2019 Adafruit Industries Licensed under the MIT license. All text above must be included in any redistribution. """ # Initially we'll avoid all pylint's complaints. # Over time we'll bring it in line. # pylint: disable=wrong-import-order,no-member,missing-docstring,invalid-name # pylint: disable=redefined-builtin,multiple-statements,too-many-branches # pylint: disable=too-many-return-statements,no-else-return,bad-whitespace # pylint: disable=superfluous-parens,exec-used,wrong-import-position # pylint: disable=unnecessary-lambda,multiple-imports # pylint: disable=misplaced-comparison-constant, too-few-public-methods # pylint: disable=dangerous-default-value,unnecessary-semicolon # pylint: disable=broad-except,bad-continuation ################ Symbol, Procedure, classes import re, sys from io import StringIO import gc class Symbol(str): pass def Sym(s, symbol table={}): """Find or create unique Symbol entry for str s in symbol table. Returns the symbol. :param s: the string form of the desired symbol

```
 :param symbol_table: The symbol table (dictionary) to look up in, defaults to 
an empty dict.
    " n" n
     if s not in symbol_table:
         symbol_table[s] = Symbol(s)
     return symbol_table[s]
# Create some builtin sysmols
_quote, _if, _cond, _set, _define, _lambda, _begin, _definemacro, = map(Sym,
"quote if cond set! define lambda begin define-macro".split())
_quasiquote, _unquote, _unquotesplicing = map(Sym,
            unquote unquote-splicing".split())
class Procedure(object):
     "A user-defined Scheme procedure."
     def __init__(self, parms, exp, env):
        """Create a procedure.
         :param parms: parameter names
         :param exp: The expression for the body of the procedure
         :param env: The lexical environment to which the procedure belongs
 """
         self.parms, self.exp, self.env = parms, exp, env
     def __call__(self, *args):
        """Evaluate a procedure.
         :param args: the arguments for the procedure evaluation
 """
         return eval(self.exp, Env(self.parms, args, self.env))
################ parse, read, and user interaction
def parse(inport):
     """Parse a program: read and expand/error-check it.
     :param inport: where to parse from
"" """ ""
     # Backwards compatibility: given a str, convert it to an InPort
     if isinstance(inport, str):
         inport = InPort(StringIO(inport))
     return expand(read(inport), toplevel=True)
eof object = Symbol('#<eof-object>') # Note: uninterned; can't be read
class InPort(object):
 "An input port. Retains a line of chars."
 tokenizer = r""" *(,@|[('`,)]|"(?:\\.|[^\\"])*"|;.*|[^ ('"`,;)]*)(.*)"""
    def __ init (self, afile):
       """Create a new InPort.
         :param afile: the file-like object that characters will come from
 """
 self._file = afile
 self.line = ''
     def next_token(self):
         """Return the next token, reading new text into line buffer if needed."""
         while True:
             if self.line == '':
 self.line = self._file.readline()
 if self.line == '':
                 return eof_object
             self.line = self.line.strip()
             m = re.match(InPort.tokenizer, self.line)
            token = m.qroup(1)selfu. line = m.group(2)
            if token != '' and not token.startswith(';'):
                 return token
```

```
def readchar(inport):
     """Read and return the next character from an input port.
     :param inport: Where to read from
 """
     if inport.line != '':
        ch, inport.line = inport.line[0], inport.line[1:]
         return ch
     else:
         return inport.file.read(1) or eof_object
def read(inport):
     """Read a Scheme expression from an input port.
     :param inport: where to read from
"" """ ""
     def read_ahead(token):
 if '(' == token:
L = [] while True:
                 token = inport.next_token()
                if token == ')':
                     return L
                 else:
                     L.append(read_ahead(token))
         elif ')' == token:
             raise SyntaxError('unexpected )')
         elif token in quotes:
             return [quotes[token], read(inport)]
         elif token is eof_object:
             raise SyntaxError('unexpected EOF in list')
         else:
             return atom(token)
     # body of read:
    token1 = import.next_token()return eof object if token1 is eof object else read ahead(token1)
quotes = \{"'": quote, "`": quasiquote, ",": unquote, ",@": unquotesplicing}
def atom(token):
     """Convert a token to its corresponding atomic value.
     Numbers become numbers; #t and #f are booleans; "..." string; otherwise Symbol.
     :param token: the token to convert"""
    if token == '#t':
         return True
     elif token == '#f':
         return False
    elif token[0] == " return token[1:-1]#.decode('string_escape')
     try:
         return int(token)
     except ValueError:
         try:
             return float(token)
         except ValueError:
             return Sym(token)
def to string(x):
     """Convert a Python object back into a Lisp-readable string.
     :param x: the object to convert"""
     if x is True:
         return "#t"
     elif x is False:
         return "#f"
     elif isa(x, Symbol):
         return str(x)
# elif isa(x, str):
# return '"%s"' % x.encode('string_escape').replace('"',r'\"')
 elif isa(x, str):
 return '"%s"' % x.replace('"',r'\"')
     elif isa(x, list):
```

```
return '('+' ''.join(map(to string, x))+')' else:
        return str(x)
def load(filename):
     """Eval every expression from a file.
     :param filename: the name of the file to load
 """
 if not filename.endswith('.scm'):
 filename = filename + '.scm'
   import = InPort(open(filename)) while True:
        try:
           x = parse(input) if x is eof_object: return
            eval(x)
         except Exception as e:
            sys.print_exception(e)
############ REPL history support
history_max_size = 40
history = [\bar{]}def add_to_history(line):
    """Add a line to the REPL history.
 :param line: the line to be added
 """
     global history
    if line and (not history or history[0] != line):
         history = history[:history_max_size - 1]
        history.insert(0, line.strip())
def get history(offset):
    """Retrieve a line from the history.
     :param offset: The index into the history; 0 is the most recent and
                   larger offsets are older
 """
    if offset < 0 or offset >= len(history):
        return ''
     return history[offset]
def repl():
     "A read-eval-print loop with readline-like behavior."
    invut = 'line = ''index = 0 ctrl_c_seen = False
   while True: \qquad \qquad # for each line
        try:
            if input:
               prompt = '...' else:
               prompt = ' == > ' sys.stdout.write(prompt)
           index = 0 line = ''
            history_offset = -1
           while True: \# for each character
               ch = ord(sys.stdin.read(1))# if ch == 3: # CTRL-C
               # print('ctrl-c from ch == 3')
               # if ctrl_c_seen:
               # return
               # ctrl_c_seen = True
               # input = ''
```

```
 # sys.stdout.write('\n')
# break
 ctrl_c_seen = False
if 32 \leq ch \leq 126: # printable character
    line = line[:index] + chr(ch) + line[index.]index += 1elif ch in \{10, 13\}: # EOL - try to process
    if input:
       input = input + ' ' + line.strip() else:
       input = line.start(p() add_to_history(line.strip())
    line = try:
       x = parse(input) if x is eof_object:
            raise SyntaxError('unexpected EOF in list')
       val = eval(x) if val is not None:
            sys.stdout.write('\n{0}'.format(to_string(val)))
       input = '' except SyntaxError as e:
        if str(e) != 'unexpected EOF in list':
            sys.stdout.write('\n')
            sys.stdout.write(str(e))
           input = '' sys.stdout.write('\n')
     break
 #####################
elif ch == 1: # CTRL-A: start of line
   index = 0elif ch == 5: # CTRL-E: end of line
    index = len(line) #####################
elif ch == 2: \# CTRL-B: back a word
   while index > 0 and line[index-1] == ' ':
       index -= 1while index > 0 and line[index-1] != '':
       index -= 1
elif ch == 6: \# CTRL-F: forward a word
   while index \langle len(line) and line[index] == \langle \cdot \rangle:
       index += 1 while index < len(line) and line[index] != ' ':
       index += 1 #####################
elif ch == 4: # CTRL-D: delete forward
     if index < len(line):
       line = line[:index] + line[index+1:]elif ch == 11: \# CTRL-K: clear to end of line
     line = line[:index]
 elif ch in {8, 127}: # backspace/DEL
    if index > 0:
       line = line[:index - 1] + line[index: ]index - = 1 #####################
```

```
elif ch == 20: # CTRL-T: transpose characters
                     if index > 0 and index < len(line):
                        ch1 = line/index - 1]ch2 = line[index]line = line[:index - 1] + ch2 + ch1 + line/index + 1: #####################
                elif ch == 27: # ESCnext1, next2 = ord(sys.stdout.read(1)), ord(sys.stdout.read(1))if next1 == 91:<br>if next2 == 68: # left arrow
                        if next2 == 68:if index > 0:
                                 index - = 1 else:
                                 sys.stdout.write('\x07')
                        elif next2 == 67: # right arrow
                             if index < len(line):
                                index += 1 else:
                                 sys.stdout.write('\x07')
                        elif next2 == 66: # down arrow
                             if history_offset > -1:
                                history_offset -1 line = get_history(history_offset)
                                index = len(line) else:
                                 sys.stdout.write('\x07')
                        elif next2 == 65: # up arrow
                            if history offset \langle len(history) - 1:
                                history offset += 1line = get history(history offset)
                                index = len(line) else:
                                 sys.stdout.write('\x07')
                 else:
                     print('Unknown character: {0}'.format(ch))
                 # Update screen
                sys.stdout.write("\x1b[1000D") # Move all the way left
                sys.stdout.write("\\x1b[0K") # Clear the line
                 sys.stdout.write(prompt)
                 sys.stdout.write(line)
                 sys.stdout.write("\x1b[1000D") # Move all the way left again
                 sys.stdout.write("\x1b[{0}C".format(len(prompt) + index)) # Move 
cursor too index
                 # sys.stdout.flush()
         except KeyboardInterrupt:
             if ctrl_c_seen:
                 return
             ctrl_c_seen = True
            input \equiv sys.stdout.write('\n')
         except Exception as e:
             sys.stdout.write('\n')
             sys.print_exception(e)
             sys.stdout.write('\n')
            input = '################ Environment class
class Env(object):
    "An environment: a dict of {'var':val} pairs, with an outer Env."
     def __init__(self, parms=(), args=(), outer=None):
        # Bind parm list to corresponding args, or single parm to list of args
        self. storage = \{\}
```

```
 self.outer = outer
         if isa(parms, Symbol):
             self.storage.update({str(parms):list(args)})
         else:
            if len(args) != len(parms):
                 raise TypeError('expected %s, given %s, '
                                 % (to_string(parms), to_string(args)))
             try:
                 self.storage.update(zip([str(p) for p in parms],args))
             except TypeError as e:
                 sys.print_exception(e)
     def find(self, var):
         "Find the innermost Env where var appears."
         if str(var) in self.storage: return self
         elif self.outer is None:
             raise LookupError(str(var))
         else: return self.outer.find(var)
def is_pair(x): return x := [] and isa(x, list)
def cons(x, y): return [x]+ydef callcc(proc):
     "Call proc with current continuation; escape only"
     ball = RuntimeWarning("Sorry, can't continue this continuation any longer.")
     def throw(retval): ball.retval = retval; raise ball
     try:
         return proc(throw)
     except RuntimeWarning as w:
         if w is ball: return ball.retval
         else: raise w
def mod_vars(mod):
    names = [i for i in dir(mod) if i[0] != '
    values = [getattr(mod, i) for i in names] return dict(zip(names, values))
def add_globals(self):
     "Add some Scheme standard procedures."
     import math, operator as op
    self.storage.update(mod vars(math))
     # self.update(mod_vars(cmath))
     self.storage.update({
 '+':op.add, '-':op.sub, '*':op.mul, '/':op.truediv, 'not':op.not_,
 '>':op.gt, '<':op.lt, '>=':op.ge, '<=':op.le, '=':op.eq,
 'equal?':op.eq, 'eq?':op.is_, 'length':len, 'cons':cons,
 'car':lambda x:x[0], 'cdr':lambda x:x[1:], 'append':op.add,
 'list':lambda *x:list(x), 'list?': lambda x:isa(x,list),
 'null?':lambda x:x==[], 'symbol?':lambda x: isa(x, Symbol),
         'boolean?':lambda x: isa(x, bool), 'pair?':is_pair,
        'port?': lambda x:isa(x,file), 'apply':lambda proc,l: proc(*l),
         'eval':lambda x: eval(expand(x)), 'load':lambda fn: load(fn), 'call/
cc':callcc,
 'open-input-file':open,'close-input-port':lambda p: p.file.close(),
 'open-output-file':lambda f:open(f,'w'), 'close-output-port':lambda p:
p.close(),
         'eof-object?':lambda x:x is eof_object, 'read-char':readchar,
         'read':read, 'write':lambda x,port=sys.stdout:port.write(to_string(x)),
         'display':lambda x,port=sys.stdout:port.write(x if isa(x,str) else
to_string(x)),
          'newline':lambda port=sys.stdout:port.write("\n")})
     return self
isa = isinstance
global env = add qlobals(Env())################ eval (tail recursive)
def eval(x, env=global env):
```

```
 "Evaluate an expression in an environment."
    while True:<br>if isa(x, Symbol):# variable reference
              return env.find(str(x)).storage[str(x)]
          elif not isa(x, list): # constant literal
              return x
         elif x[0] is \frac{1}{x} = \frac{1}{x} (quote exp)
             (\_, \exp) = x return exp
 elif x[0] is _if: # (if test conseq alt)
 (_, test, conseq, alt) = x
             x = (conseq if eval(test, env) else alt)elif x[0] is cond: # (cond (test code)...)
              for clause in x[1:]:
                  if eval(clause[0], env):
                       for exp in clause[1:-1]:
                           eval(exp, env)
                      x = \text{clause}[-1] break
         elif x[0] is _set: # (set! var exp)
             (\_, var, exp) = x env.find(var).storage[str(var)] = eval(exp, env)
              return None
 elif x[0] is _define: # (define var exp)
 (_, var, exp) = x
              env.storage[str(var)] = eval(exp, env)
              return None
          elif x[0] is _lambda: # (lambda (var*) exp)
             (\_, \text{vars}, \text{exp}) = x return Procedure(vars, exp, env)
         elif x[0] is _begin: # (begin exp+)
             for exp in x[1:-1]:
                  eval(exp, env)
             x = x[-1]\text{else:} \text{\#} (proc \text{exp}^*)
             exps = [eval(exp, env) for exp in x]proc = exps.pop(0) if isa(proc, Procedure):
                 x = \text{proc}.\text{exp} env = Env(proc.parms, exps, proc.env)
              else:
                   return proc(*exps)
################ expand
def expand(x, toplevel=False):
     "Walk tree of x, making optimizations/fixes, and signaling SyntaxError."
    require(x, x!=[], "Empty list can't be expanded") \qquad # () =>
Error
    if not isa(x, list): # constant => unchanged
          return x
    elif x[0] is \frac{1}{x} quote: \frac{1}{x} (quote exp)
        require(x, len(x)==2)
          return x
    elif x[0] is if:
         if len(x) == 3: x = x + [None] # (if t c) => (if t c None)
         require(x, len(x) == 4) return list(map(expand, x))
     elif x[0] is _cond:
         require(x, len(x) > 1)
          for clause in x[1:]:
              require (clause, len(clause) >= 2)
          return list(map(expand, x))
     elif x[0] is _set:
         require(x, len(x)=3);var = x[1] \qquad \qquad \qquad \qquad \qquad \qquad \qquad \qquad \qquad \qquad \qquad \qquad \qquad \qquad \qquad \qquad \qquad \qquad \qquad \qquad \qquad \qquad \qquad \qquad \qquad \qquad \qquad \qquad \qquad \qquad \qquad \qquad \qquad \qquad \qquad require(x, isa(var, Symbol), "can set! only a symbol")
          return [_set, var, expand(x[2])]
    elif x[0] is define or x[0] is definemacro:
```

```
require(x, len(x)=3)def, v, body = x[0], x[1], x[2:]<br>if isa(v, list) and v:
             isa(v, list) and v: # (define (f args) body)<br>f, args = v[0], v[1:] # => (define f (lambda
                                            # => (define f (lambda (args) body))
              return expand([_def, f, [_lambda, args]+body])
         else:
             require(x, len(x) == 3) # (define non-var/list exp) => Error
              require(x, isa(v, Symbol), "can define only a symbol")
             exp = expand(x[2])if def is definemacro:
                 \overline{r} require(x, toplevel, "define-macro only allowed at top level")
                 proc = eval(exp) require(x, callable(proc), "macro must be a procedure")
                 macro table[v] = proc # (define-macro v proc)
                 return None # => None; add v:proc to macro_table
              return [_define, v, exp]
 elif x[0] is _begin:
if len(x)==1: return None \qquad \quad \  \  # (begin) => None
         else: return [expand(xi, toplevel) for xi in x]
    elif x[0] is \lfloorlambda: \qquad # (lambda (x) e1 e2)
        require(x, len(x) \ge 3) # == (lambda (x) (begin 1 - 2)vars, body = x[1], x[2:] require(x, (isa(vars, list) and all(isa(v, Symbol) for v in vars))
 or isa(vars, Symbol), "illegal lambda argument list")
 exp = body[0] if len(body) == 1 else [_begin] + body
         return [_lambda, vars, expand(exp)]
    elif x[0] is quasiquote: \qquad \qquad \qquad \qquad \qquad \qquad \qquad \qquad \qquad \qquad \qquad \qquad \qquad \qquad \qquad \qquad \qquad \qquad \qquad \qquad \qquad \qquad \qquad \qquad \qquad \qquad \qquad \qquad \qquad \qquad \qquad \qquad \require(x, len(x) == 2) return expand_quasiquote(x[1])
    elif isa(x[0], Symbol) and x[0] in macro table:
        return expand(macro_table[x[0]](*x[1:]), toplevel) # (m arg...)
     else: # => macroexpand if m isa macro
        return list(map(expand, x)) # (f arg...) => expand each
def require(x, predicate, msg="wrong length"):
     "Signal a syntax error if predicate is false."
     if not predicate: raise SyntaxError(to_string(x)+': '+msg)
append, cons, let = map(Sym, "append cons let".split())
def expand_quasiquote(x):
    """Expand `x => 'x; `,x => x; `(, \alpha y) => (append x y) """
     if not is_pair(x):
         return [_quote, x]
    require(x, x[0] is not _unquotesplicing, "can't splice here")
     if x[0] is _unquote:
        require(x, len(x)==2)
         return x[1]
     elif is_pair(x[0]) and x[0][0] is _unquotesplicing:
        require(x[0], len(x[0])==2)
        return [ append, x[0][1], expand quasiquote(x[1:])]
     else:
         return [_cons, expand_quasiquote(x[0]), expand_quasiquote(x[1:])]
def let(*args):
    args = list(args)x = \text{cons}(\text{let}, \text{args}) require(x, len(args)>1)
    bindings, body = args[0], args[1:] require(x, all(isa(b, list) and len(b)==2 and isa(b[0], Symbol)
                     for b in bindings), "illegal binding list")
    vars, vals = zip(*)indings)
     return [[_lambda, list(vars)]+list(map(expand, body))] + list(map(expand, vals))
macro_table = \{\let:let} ## More macros can go here
################ core builtins
eval(parse("""(begin
```

```
(define-macro and (lambda args
    (if (null? args) #t
        (if (= (length args) 1) (car args)
            \hat{f}(if, (car args) (and, @(cdr args)) #f))))(define-macro or (lambda args
    (if (null? args) #f
        (if (= (length args) 1) (car args)
            (if (not , (car args)) (or ,@(cdr args)) #t))))(define-macro when (lambda args
   (if (car args) (begin, Qcdr args))(define-macro unless (lambda args
    `(if (not ,(car args)) (begin ,@(cdr args)))))
;; More macros can also go here
)"""))
################ hardware builtins
import time
import board
import busio
from adafruit bus device.i2c device import I2CDevice
import digitalio
import analogio
board pins = mod\varsigma(board)def get board pins():
    return list(board pins.keys())
def get_pin(pin_name):
     try:
        return board pins[pin_name]
     except KeyError:
         print('{0} is not a valid pin name'.format(pin_name))
         return None
def make digital pin(pin, direction, pull=None):
    p = \overline{digitalio.DigitalInOut(pin)} p.direction = direction
     if direction is digitalio.Direction.INPUT:
        p.pull = pull return p
def make analog pin(pin, direction):
     if direction is digitalio.Direction.INPUT:
         p = analogio.AnalogIn(pin)
     else:
         p = analogio.AnalogOut(pin)
     return p
def set_pin_value(pin, value):
     pin.value = value
def get_pin_value(pin):
     return pin.value
def i2c_bus(scl, sda):
     return busio.I2C(scl, sda)
def i2c_device(i2c, address):
     return I2CDevice(i2c, address)
```

```
def execfile(f):
     exec(open(f).read())
def load_device(device_driver_name):
     try:
         execfile('./devices/{0}.py'.format(device_driver_name))
     except OSError:
         pass
     try:
        load('./devices/{0}.scm'.format(device driver name))
     except OSError:
         pass
global_env.storage.update({
     'load-device':load_device,
     'board-pins':get_board_pins,
     'board':get_pin,
     'digital-pin':make_digital_pin,
     'analog-pin':make_analog_pin,
     '**INPUT**':digitalio.Direction.INPUT,
     '**OUTPUT**':digitalio.Direction.OUTPUT,
     '**PULLUP**':digitalio.Pull.UP,
     '**PULLDOWN**':digitalio.Pull.DOWN,
 'pin-value':get_pin_value,
 'pin-value!':set_pin_value,
    'i2c':i2c bus,
     'sleep':time.sleep
     })
if __name__ == '__main__':\overline{print('CircuitScheme version 1.0: {0} bytes free.\n'}.format(gc.mem free()) try:
         load("code")
     except OSError:
         pass
     repl()
```
## Code Walkthrough

The full CircuitScheme code is above. The following is a walk through the REPL code piece by piece.

## Command History

These two functions handle the in-memory history list. As such, it doesn't persist between restarts. This is due to limitations on CircuitPython has in currently writing to the filesystem. This may be addressed in a future version.

add to history takes a line and adds it to the history if it's not an empty line and it's not the same as the most recent line added to the history. There's a cap on how

many lines are kept. The code below sets that to 40. Adding to the history means inserting the new line at index 0. This makes accessing the history easier.

get history takes an index that increases as you go further back. 0 is the most recent line added.

```
history max size = 40history = [\bar{]}def add to history(line):
     global history
    if line and (not history or history[0] != line):
         history = history[:history_max_size - 1]
         history.insert(0, line.strip())
def get_history(offset):
    if offset \< l; \theta or offset \> q; len(history):
         return ''
     return history[offset]
```
## The REPL

After setting some variables, we enter a while True: loop. The general idea with a REPL is that it normally never exits: getting and processing one command after another. The only way out of this loop is to press Ctrl-c twice in a row.

At the moment, exiting isn't as smooth as it should be. For reasons TBD, another character is required after each Ctrl-c for them to be handled.

To manage the Ctrl-c handling, we have a flag that notes when a Ctrl-c is seen. It gets reset after a non Ctrl-c is read. If another Ctrl-c is encountered before that happens (as with two Ctrl-c pressed in a row) then the loop is exited. This is handled at the end of the loop (see below).

This outer loop runs once for each line of input. The first thing done is generate the prompt. User input is accumulated, line by line, in the variable input . At the start of an entry (a Lisp expression in this case). input is empty. If a partial expression has been entered (i.e. with more remaining to be entered on subsequent lines) input will be non-empty. Thus, we can use that information to choose between an initial or continuation prompt.

We set the cursor to be at the start of the line, the line to be empty, and the current history index to -1, i.e. not pointing into the history buffer.

```
ctrl_c_seen = False
   while True: \qquad \qquad \qquad # for each line
         try:
```

```
 if input:
        prompt = ' \ldots else:
        prompt = '==\> ' sys.stdout.write(prompt)
   index = 0 line = ''
   history offset = -1 # the guts of the REPL go here
 except KeyboardInterrupt:
     print('ctrl-c from KeyboardInterrupt')
     if ctrl_c_seen:
         return
    ctrl_c_seen = True
   input = sys.stdout.write('\n')
 except Exception as e:
    sys.stdout.write('\n')
     sys.print_exception(e)
     sys.stdout.write('\n')
   input = ''
```
That comment about the guts of the REPL is where there's a loop that iterates for each character that gets entered. Logically it starts by reading a single character and clearing the ctrl c seen flag.

```
while True: \qquad \qquad # for each character
   ch = ord(sys.stdout.read(1))ctrl c seen = False
```
The bulk of the loop body is a multi-branch conditional that looks at that character and decides what to do.

First it checks for a printable character that should be added to the line.

```
if 32 \< l:= \text{ch } \< l:= 126: # printable character
    line = line[:index] + chr(ch) + line[index.]index += 1
```
We can't just append the character to line since (as we'll see) cursor movement within the line is supported. That means that the cursor could be anywhere in the line, so the character has to be inserted in the appropriate place. That's where the index variable comes in. That's where the cursor is, and that's where characters get inserted into the line. Once that happens, index is incremented to account for the new character.

The next type of character checked for are the line terminators: either a carriage return (13) or a linefeed (10).

In this case, the line accumulated is appended to input (with an interstitial space) and added to the history. Then we try to parse the input. If the expression is incomplete

either a syntax error is raised, or an EOF sentinel is returned. In either case a new line is started. Any other exception will be printed and the accumulated input discarded.

If the input does parse, the result is evaluated. If that results in a non-None value, it is printed to the console.

```
elif ch in \{10, 13\}: # EOL - try to process
     if input:
        input = input + ' ' + line.strip() else:
        input = line.strip() add_to_history(line.strip())
    line = try:
        x = parse(input) if x is eof_object:
            raise SyntaxError('unexpected EOF in list')
        val = eval(x) if val is not None:
             sys.stdout.write('\n{0}'.format(to_string(val)))
        invu = ' except SyntaxError as e:
         if str(e) != 'unexpected EOF in list':
             sys.stdout.write('\n')
             sys.stdout.write(str(e))
            input = sys.stdout.write('\n')
     break
```
Next up are some single-character cursor movement keys:

Control-a - Start of line Control-e - End of line Control-b - back/left a word Control-f - forward/right a word

```
elif ch == 1: # CTRL-A: start of line
   index = 0elif ch == 5: # CTRL-E: end of line
    index = len(line)
elif ch == 2: # CTRL-B: back a wordwhile index \>gt; 0 and line[index-1] == ' ':
       index - = 1while index \> gt; 0 and line[index-1] != ' ':
       index - = 1elif ch == 6: # CTRI-F: forward a wordwhile index <l; len(line) and line[index] == ' ':
       index += 1while index \< l; len(line) and line[index] != ' ':
       index += 1
```
Three deletion options are supported:

Control-d - delete the character the cursor is on, aka forward delete Control-k - delete the line from the cursor to the end of the line backspace/delete - delete the character to the left of the cursor

```
elif ch == 4: # CTRL-D: delete forward
   if index < len(line):
        line = line[:index] + line[index+1:]
elif ch == 11: \qquad # CTRL-K: clear to end of line
    line = line[:index]
 elif ch in {08, 127}: # backspace/DEL
   if index \> gt; 0:
       line = line[:index - 1] + line[index: ]index - = 1
```
The next one is useful. As with the others, this is from Emacs. Control-t switches the character under the cursor with the one to the left of it. The cursor is left where it was.

```
elif ch == 20: # CTRL-T: transpose characters
    if index \&qt; 0 and index \<lt; 1 len(line):
       ch1 = line/index - 11ch2 = linefindex1line = line[:index - 1] + ch2 + ch1 + line/index + 1:]
```
Next we have the four direction arrows: up, down, left, and right. These are not single keys like the previous commands. Instead, they use the VT100/ANSI key code sequences.

These sequences all begin with an ESC character followed by an opening square brace. I.e. codes 27 and 91. Following that opening sequence the next keycode indicates which arrow:

68 - left 67 - right 66 - down 65 - up

Left and right movement is limited by the start and end of the line. If you try to move past those boundaries, the terminal bell is sounded by writing the BELL character (07 or Control-g) to the console.

Up and down travel through the history: back and forward, respectively. Trying to move outside the accumulated history will also ring the bell and not change anything. If there is a history entry to move to, the index is updated and that line fetched form the history and used to replace the line being edited.

```
elif ch == 27: # ESC
    next1, next2 = ord(sys.stdout.read(1)), ord(sys.stdout.read(1))<br>if next1 == 91:  # [if next1 == 91:
        if next2 == 68: # left arrow
            if index \> gt; 0:
                index - = 1 else:
                 sys.stdout.write('\x07')
        elif next2 == 67: # right arrow
            if index < len(line):
                 index += 1 else:
                  sys.stdout.write('\x07')
        elif next2 == 66: # down arrow
            if history offset > -1:
                history offset - = 1line = get history(history offset)
                index = len(line) else:
                sys.stdout.write('\x07')<br>(t2 == 65: # up arrow
        elif next2 == 65:
            if history_offset < len(history) - 1:
                 history_offset += 1
                 line = get_history(history_offset)
                index = len(line) else:
                 sys.stdout.write('\x07')
```
Finally there's a catch-all case for anything else.

```
 else:
     print('Unknown character: {0}'.format(ch))
```
After the character has been handled, the line is updated. This makes heavy use of the VT100/ANSI control sequences to:

- 1. Move all the way to the beginning of the line,
- 2. clear the line,
- 3. output the prompt,
- 4. output the line,
- 5. move back to the beginning of the line, and
- 6. move right past the prompt, and index characters more.

To be sure we get all the way left, we tell the terminal to move 1000 characters left. It ignores any excess.

```
 sys.stdout.write("\x1b[1000D") # Move all the way left
              sys.stdout.write("\x1b[0K") # Clear the line
               sys.stdout.write(prompt)
               sys.stdout.write(line)
 sys.stdout.write("\x1b[1000D") # Move all the way left again
 sys.stdout.write("\x1b[{0}C".format(len(prompt) + index)) # Move 
cursor too index
```
## Adapting to your needs

There are two functions that tie the REPL into CircuitScheme, making it a REPL rather than simply a line editor.

The first is the call to parse which attempts to parse input . If it can, then input contains a legal CircuitScheme expression. If not, then input contains a partial expression, and more is needed so we keep looping to get further lines. This continues until input can be parsed. You can replace the call to parse with a call to some function that checks if input is usable as is, or if more is required. Note that parse does this either by raising a SyntaxError with a specific message, or returning an EOF sentinel. That will need tweaking in your case.

The other function is eval, which is called on the result of parse. Replace this with a call to a function that does whatever is required with your input. This will most likely be a command processor of some sort.

# <span id="page-20-0"></span>Usage

### Use

At the prompt, you can type any CircuitScheme (Lisp-like) expression and the interpreter will provide the result.

If you need to change a typed-in expression, you don't have to type it over. You can use all the editing keys below to work with the text. This is good, as Lisp syntax can be picky as to things, especially parentheses!

CircuitScheme has [built-in commands for working with Adafruit M4 board inputs and](https://learn.adafruit.com/scheme-in-circuitpython/hardware-extensions) [outputs](https://learn.adafruit.com/scheme-in-circuitpython/hardware-extensions) (). You can try those out.

Again, as this is a fairly generalized command line interpreter, you can reuse the code to add CLI capabilities into your own project.

### Key Controls for Editing within the Command Line Interpreter

The notation of Ctrl-a to denote pressing the a key while holding down Control is used here.

#### Movement

Attempts to move past either end of the line causes the terminal bell to ring.

#### By character

To move one character to the left (toward the start of the line), use the left-arrow key.

To move one character to the right (toward the end of the line), use the right-arrow key.

#### By word

A word is considered to be a series of non-space characters surrounded by spaces, or the start/end of the line.

To move one word to the left, use Ctrl-b .

To move one word to the right, use Ctrl-f .

Ends of the line

To move to the beginning of the line, use Ctrl-a .

To move to the end of the line, use Ctrl -e .

#### **History**

As each line is entered, it is added to the history if the history is empty or the line differs from the most recent one in the history. Attempts to move beyond the available history causes the terminal bell to ring.

To move to the previous line in the history, use the up-arrow key.

To move to the next line in the history, use the down-arrow key.

Repeated use of these keys will move through the history. Moving to a history item copies it to the input line, moving the cursor to the end of the line. After entering a

line, the history pointer moves to before the most recent entry (so pressing up-arrow pulls out the line just entered).

### Deletion

There are three ways to delete characters from the line being edited.

Ctrl-d deletes the character under the cursor (sometimes called forward delete). Nothing happens if the cursor is at the end of the line.

Either Back-Space or DEL act as backspace is expected to: deleting the character to the left of the cursor. Nothing happens if the cursor is at the beginning of the line.

To delete the rest of the line use Ctrl-k . This deletes the character under the cursor and all characters to the right of the cursor (i.e. to the end of the line).

### Multiple line support

If you enter a line that is incomplete you will be prompted for more by the use of a continuation prompt:  $\ldots$  rather than the usual  $\equiv$   $>$ . This will continue until all input is accumulated. In the case of CircuitScheme, this is a legal Lisp expression.

Note that you can't edit a prior line in a multiline input, although you can use history on both primary and continuation lines.

# <span id="page-23-0"></span>In Closing

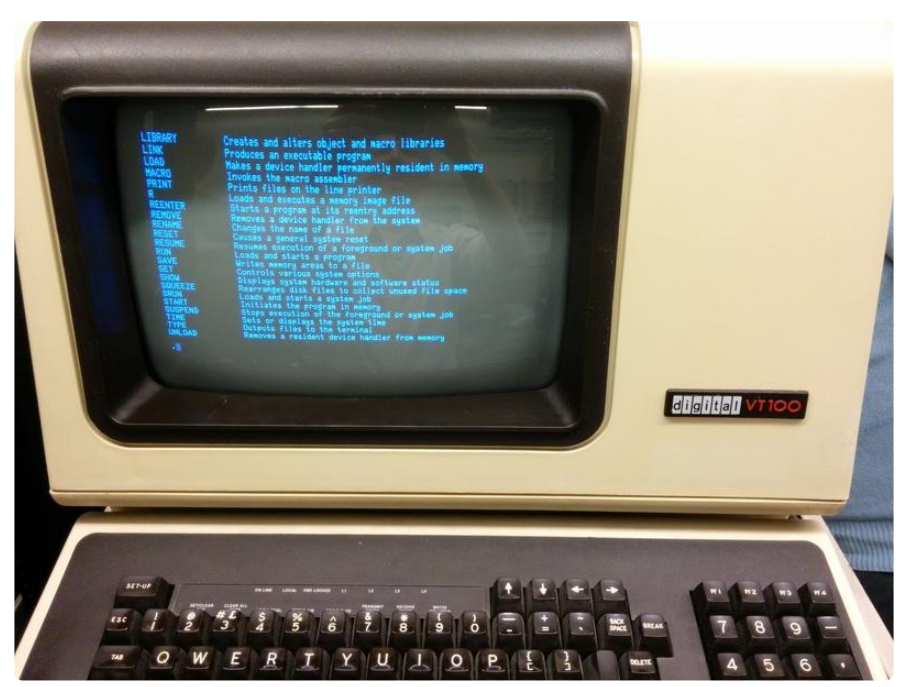

We've walked through the code of a fairly rich command line editor that can easily be modified for any application that requires command line input from the user.

Specifically, this was written for CircuitScheme, which now has a decent REPL. There are always more ways to improve it. The next will probably be to keep a history of result values and the ability to pull them into the line being edited the same way input history works now.